# Classic Blocks World

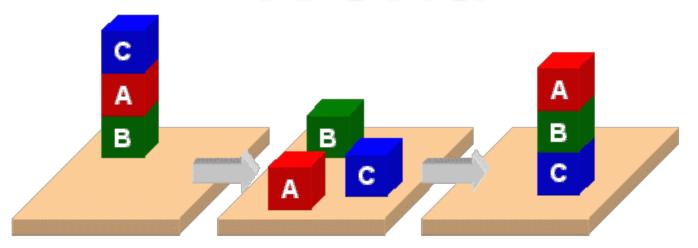

#### Classic Blocks World

- We'll look at the classic blocks world domain
- Starting with
  - BW: a domain file
  - Several problem files
- We'll use <u>planning.domains</u> to demonstrate solving the problems
- And then show simple extensions to the domain by adding predicates and constants

(define (domain **bw**)

Allows basic add and delete effects in actions

(:requirements :strips)

```
(:predicates

(on ?x ?y); object ?x is on ?object ?y

(on-table ?x); ?x is directly on the table
```

(clear ?x); ?x has nothing on it

(arm-empty); robot isn't holding anything

(holding ?x)); robot is holding ?x

List all the predicates with their arguments

Variables begin with a ?

;; 4 actions to manipulate objects: pickup, putdown, stack, unstack ... actions in next four slides ...

```
Variable for the argument
(:action pick-up
                                                    of a pick-up action
   :parameters (?ob)
                                                   These three statements
   :precondition
                                                   must be True before we
      (and (clear ?ob)
                                                   can do a pick-up action
           (on-table ?ob)
           (arm-empty))
                                                   After doing a pick-up
                                                   action, these become
   :effect
                                                   True
      (and (not (on-table ?ob))
            (not (clear ?ob))
                                                   Adding (not ?X) removes
            (not (arm-empty))
                                                   ?X if it's in the KB and
                                                   vice versa
            (holding ?ob)))
```

```
(:action put-down
  :parameters (?ob)
  :precondition (holding ?ob)
  :effect
     (and (not (holding ?ob))
          (clear ?ob)
          (arm-empty)
          (on-table ?ob)))
(:action stack
  :parameters (?ob1 ?ob2)
  :precondition (and (holding ?ob) (clear ?ob2))
  :effect
    (and (not (holding ?ob))
          (not (clear ?ob2))
          (clear ?ob)
          (arm-empty)
          (on ?ob ?ob2)))
```

put-down means put the thing you're holding on the table

stack means put the thing you are holding on another object

```
unstack means take the
(:action unstack
                                                         first arg off the second
 :parameters (?ob1 ?ob2)
                                                         arg
 :precondition
   (and (on ?ob1 ?ob2)
                                                         First arg can't have
         (clear ?ob1)
                                                         anything on it & the
         (arm-empty))
                                                         robot can't be holding
                                                         anything
 :effect
    (and (holding ?ob1)
         (clear ?ob2)
                                                         Updates to KB
         (not (clear ?ob1))
                                                         describing new state of
         (not (arm-empty))
                                                         the world
         (not (on ?ob1 ?ob2)))
```

); this closes the domain definition

```
;; The arm is empty and there is a stack of three blocks: C is on B which is on A
;; which is on the table. The goal is to reverse the stack, i.e., have A on B and B
;; on C. No need to mention C is on the table, since domain constraints will enforce it.
(define (problem p03)
 (:domain bw)
 (:objects A B C)
 (:init (arm-empty)
         (on-table A)
         (on B A)
         (on CB)
         (clear C))
 (:goal (and (on A B)
                (on B C))))
```

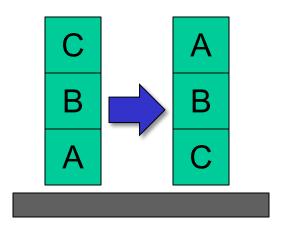

p03.pddl

## http://planning.domains/

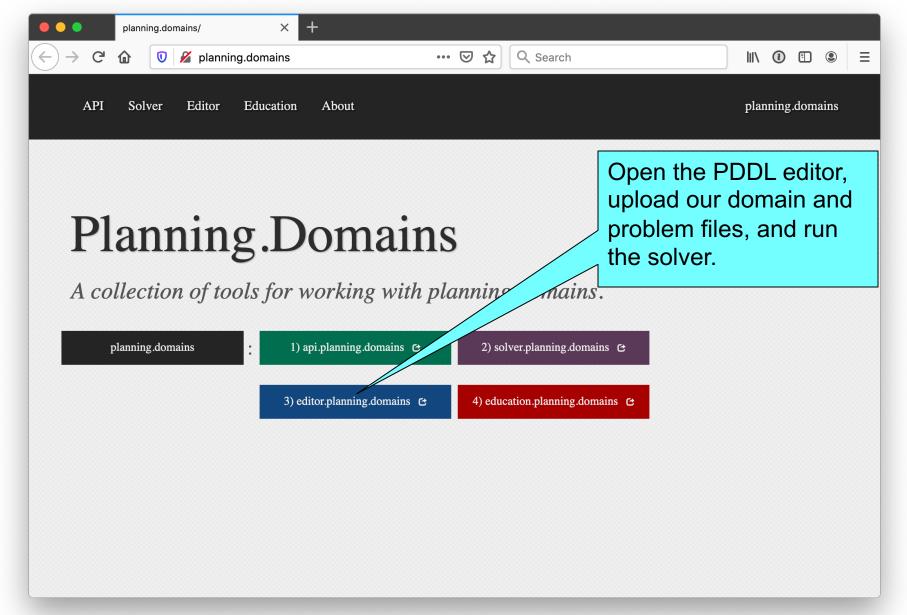

#### **Online Demonstration**

Using <u>planning.domains</u> and files in the <u>planning</u> directory of our 2020 <u>671 code repo</u>

- Blocks world
  - bw.pddl
  - p01.pddl
  - p02.pddl ...
- Air Cargo
  - ac\_domain.pddl
  - Ac\_p0.pddl

Fin